# **+ AUTODOC CLUB**

Luftmassenmesser wechseln am Auto – Anleitung

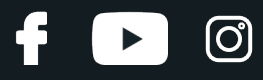

#### **VIDEO-TUTORIAL**

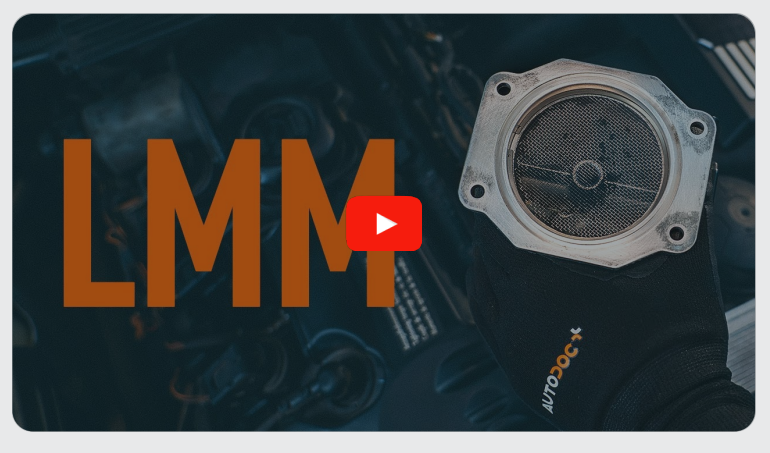

### SIE BENÖTIGEN FOLGENDES:

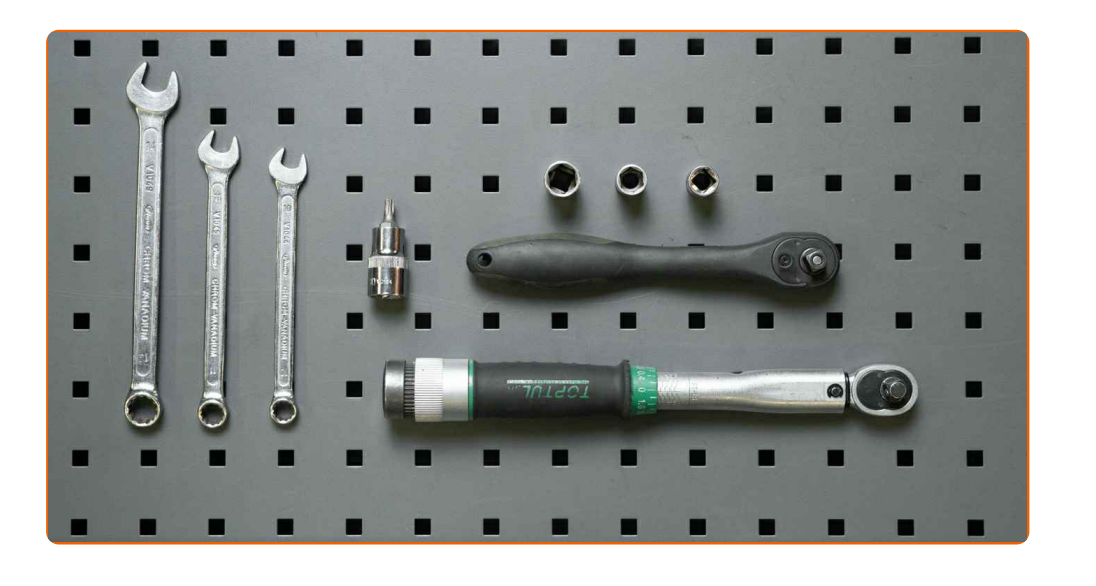

· einen Satz Ringschlüssel

· Schlitz- und Kreuzschlitzschraubendreher

**WERKZEUGE KAUFEN** 

# + AUTODOC CLUB

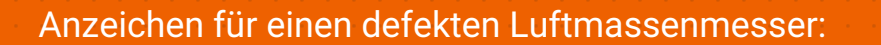

- die Motorkontrollleuchte leuchtet auf
- erhöhter Kraftstoffverbrauch
- reduzierte Motorleistung
- verzögerte Gasannahme oder Ruckeln beim Beschleunigen
- unruhiger Leerlauf
- Motor lässt sich nur schwer oder gar nicht starten
- **1**

Schalten Sie die Zündung aus und lösen Sie die Klemme vom Minuspol der Batterie.

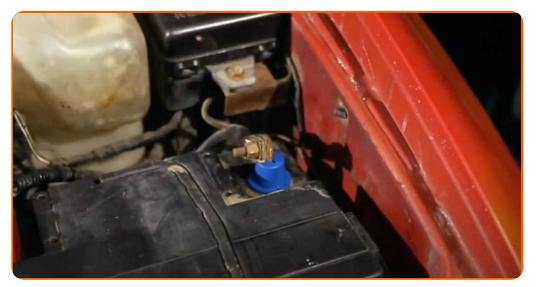

**2**

Ziehen Sie den Stecker des Luftmassenmessers ab.

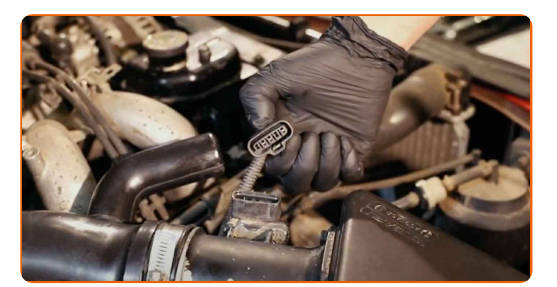

**3**

Entfernen Sie bei der Demontage des Luftmassenmessers die angrenzenden Bauteile, wie z. B. die Schlauchschelle oder den Luftfilter.

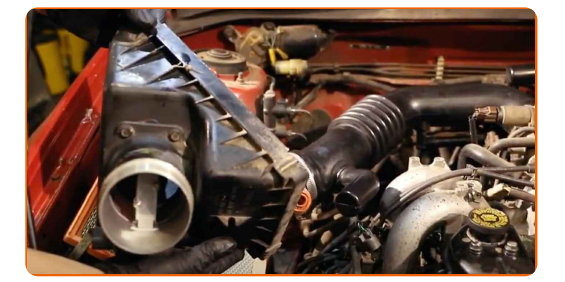

ට

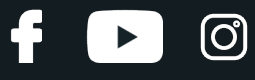

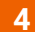

Bauen Sie den LMM aus.

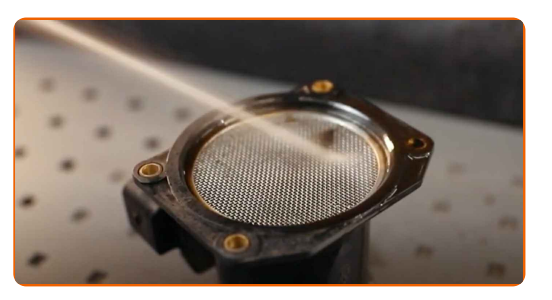

**5**

Bauen Sie einen neuen LMM ein und montieren Sie alle ausgebauten Teile in umgekehrter Reihenfolge.

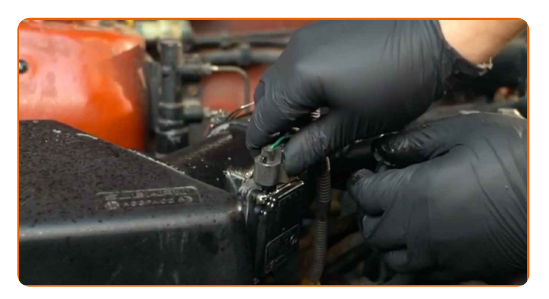

**6**

Schließen Sie einen Diagnosescanner an und löschen Sie eventuelle Fehler.

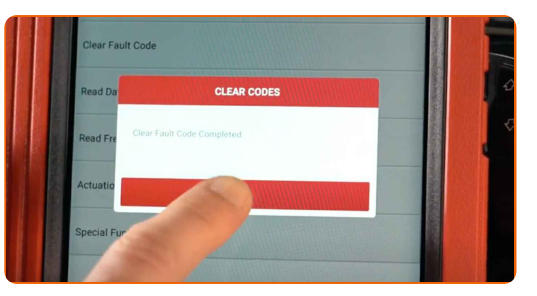

**7**

Starten Sie den Motor und überprüfen Sie, ob der LMM ordnungsgemäß funktioniert.

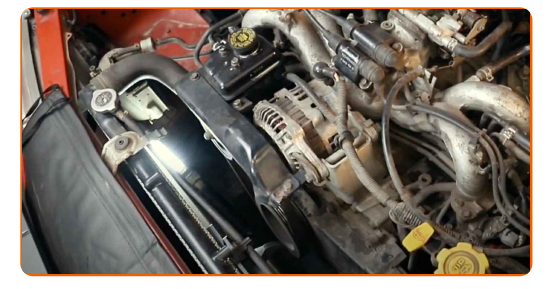

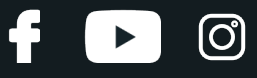

**8**

Löschen Sie alle Fehlercodes aus dem Speicher des Steuergeräts.

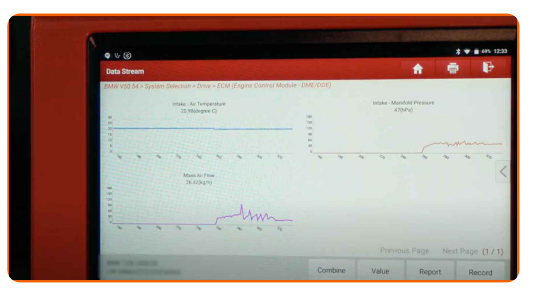

#### Wichtiger Hinweis!

Wird der Motorluftfilter nicht rechtzeitig gewechselt, kann dies zu einer schnellen Verunreinigung des Luftmassenmessers führen und dessen Messwerte beeinträchtigen.

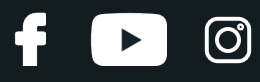

## **AUTODOC — TOP QUALITÄT UND PREISWERTE AUTOTEILE ONLINE**

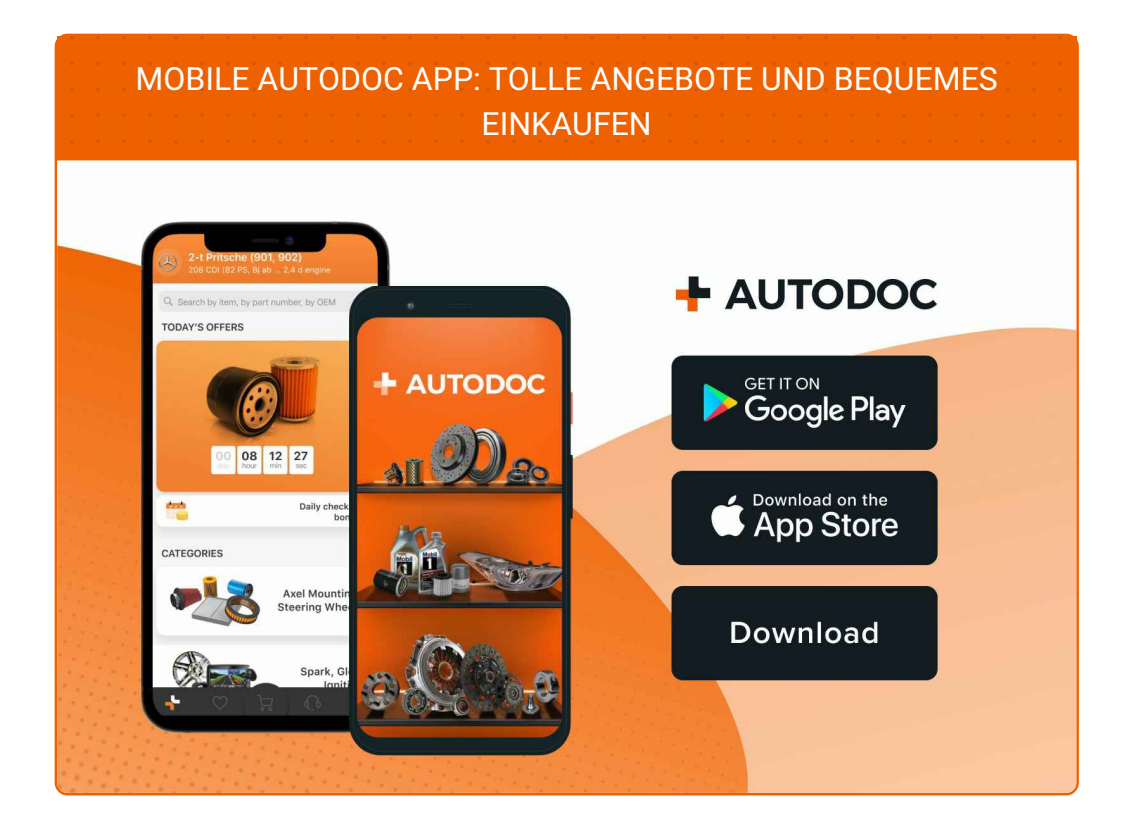

**EINE GROSSE AUSWAHL AN [ERSATZTEILEN](https://www.autodoc.de?utm_source=pdf) FÜR IHR AUTO**

**[LUFTMASSENMESSER:](https://www.autodoc.de/autoteile/luftmassenmesser-luftmengenmesser-12906?utm_source=pdf) EINE GROSSE AUSWAHL**

# **HAFTUNGSAUSSCHLUSS:**

Das Dokument beinhaltet nur allgemeine Empfehlungen, die hilfreich für Sie sein können, wenn Sie Reparatur- oder Ersatzmaßnahmen durchführen. AUTODOC haftet nicht für Verluste, Verletzungen, Schäden am Eigentum, die während des Reparatur- oder Ersatzprozesses durch eine fehlerhafte Anwendung oder eine falsche<br>Auslegung der bereitgestellten Informationen auftreten.

AUTODOC haftet nicht für irgendwelche Fehler und Unklarheiten in dieser Anleitung. Die Informationen werden nur für informative Zwecke bereitgestellt und können Anweisungen von Fachleuten nicht ersetzen.

AUTODOC haftet nicht für die falsche oder gefährliche Verwendung von Geräten, Werkzeugen und Autoteilen. AUTODOC empfiehlt dringend, vorsichtig zu sein und die<br>Sicherheitsvorschriften zu beachten, wenn Sie eine Reparatur o Qualität garantiert nicht die erforderliche Verkehrssicherheit.

© Copyright 2023 – Alle Inhalte, insbesondere Texte, Fotografien und Grafiken sind urheberrechtlich geschützt. Alle Rechte, einschließlich der Vervielfältigung, Veröffentlichung, Bearbeitung und Übersetzung, bleiben vorbehalten, AUTODOC SE.